## ReplayService™ for JMS

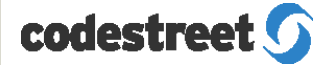

# EMS Message Repair and Resend

Select, Edit and Send Repaired Messages to Targeted Consumers

The TIBCO EMS messaging system is a highly robust and dependable message service employed in the most demanding production environments. It is often desirable to have the ability to select from a set of previously sent EMS messages, edit one or more of these messages and then re-send these messages to one or more of the original consumers, to be received within an ongoing message stream. This capability is interesting for repair of messages within a production environment as well as for testing of EMS based systems. TIBCO EMS itself does not provide this capability and thus it must be provided by an extension to the core messaging platform.

CodeStreet's ReplayService™ for JMS is an enterprise-class software product that provides sophisticated record, edit and replay functionality for your EMS messaging bus.

Think of ReplayService as a DVR system for your messaging bus. Like a DVR, ReplayService also allows for pausing, fast forward, rewind and single stepping through streams of EMS messages. In addition, ReplayService also allows for editing the stored message stream before replaying.

An important use case for the software is as a sophisticated "message-repair" station. In the event of a failure by a downstream consumer, an administrator can easily select, repair and replay the messages that the consuming applications are missing.

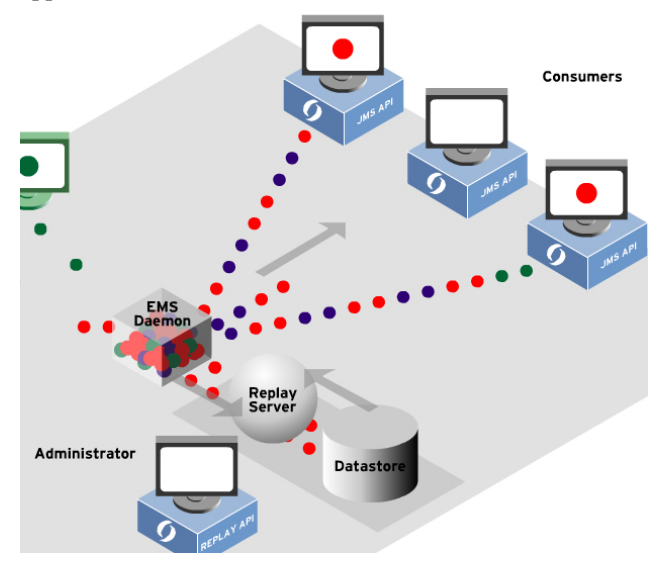

To support the core recovery activity, ReplayService has these necessary capabilities:

#### Recording

ReplayService can be dynamically directed to record on topics, queues or wildcards from one or more EMS servers. It provides fault-tolerant, high-speed, robust and flexible recording of all activity on your messaging bus.

#### **Statistics**

ReplayService provides a means to report on message rates and other characteristics of your message stream providing unique insight into the traffic on your messaging bus on a monthly basis, or down to microsecond precision.

#### Searching on Content

ReplayService allows for selection of messages based on time range, destination and message content. Content selection can be based on JMS selectors, text pattern matching or XML XPath queries.

#### Extracting Messages

Selected messages can be directed to a file formatted as text or XML where they can be edited by standard text and XML editors. Messages can also be exported to a relational database or CSV file.

#### Injection of messages via Rewindable **Destinations**

ReplayService provides a means to inject messages from a text or XML file into an ongoing message stream. JMS consumers continue to subscribe to existing destinations and receive the injected messages interleaved with other messages being sent to the destination. This feature is called Rewindable Destinations™ and is a powerful recovery addition to the EMS platform. A Rewindable Destination is a standard JMS destination. However, it extends the notion of JMS destinations such that a JMS consumer can switch transparently from a live message stream to an injected message stream and back. With Rewindable Destinations, it is even possible to rewind exactly one of the topic subscribers on a topic, while the other subscribers on the same topic continue to receive the live message stream.

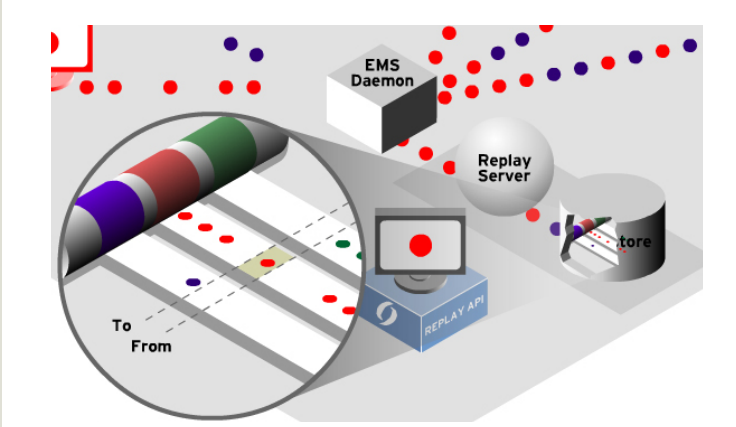

#### Business Uses

#### **Compliance**

ReplayService provides a robust means to capture all activity on your EMS messaging bus. This recorded data can be used for regulatory compliance purposes. The data can be accessed via Java and C++ APIs, by exporting the data to a database or CSV file, or through the ability to replay the messages onto the EMS bus. Together with content based selection capabilities, this provides a complete and flexible audit capability for regulators.

#### Problem Resolution

Having captured actual production traffic, issues that arise within production can be moved to a test environment and resolved by recreating the precise traffic patterns that resulted in the issue being investigated.

#### Message Repair and Resend

For applications that need messages to be resent/repaired, ReplayService provides a simple, robust means for providing this facility. Validation errors no longer require that users be requested to re-input data at the originating application. These repairs can be made at the appropriate point in the workflow, allowing for far greater efficiencies and eliminating duplicates in upstream applications.

#### Testing and Capacity Planning

ReplayService is often employed as a powerful tool for regression testing of EMS implementations and EAI projects. The ability to quickly and easily edit and repair messages is an important new feature for this core use case

For more information, please contact:

sales@codestreet.com 646-442-2800 CodeStreet, LLC

### **codestreet**

200 Park Avenue, 17th Floor New York, NY 10166 Telephone 646 442 2800 www.codestreet.com